**1PushSnap For Windows**

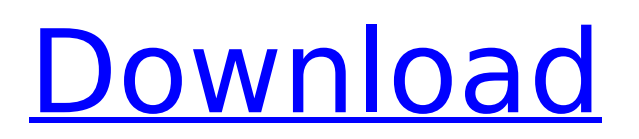

Cracked 1PushSnap With Keygen is a lightweight and portable tool designed to reduce the aforementioned process to a single button, namely Print Screen. Allows you to take snapshots with just one click The app is portable so all you need to do is download, decompress and run the executable to get started. The program does not have an interface, but you can configure everything from the System Tray, starting with toggling the app's effects on and

off. Functionality wise, the application is as simple to use as it looks, meaning that taking a screenshot entails simply pressing the Print Screen key. It goes without saying that you can specify the folder where the images are going to be saved, a feature that may come in handy if you want to organize the screenshots as you take them. At the same time, you can select the format of the images, the choices here being JPG, PNG, BMP and GIF. A handy tool that can simplify the way you take screenshots The program includes a few extra settings,

# such as Start - 1 Push screenshot that signals you when the app is active by turning the icon orange or Start - Ignore key type and Start - Ignore mouse type that ignores inputs from the keyboard and mouse, respectively. 1PushSnap | Take Screenshot - The #1 App for Saving and Taking Screen Shots - For PC & Android devices \*1 Push Snap's main purpose is to Capture and save screen shots, (10/10 from 5,689 users) 1.Create and save your screen shots in seconds - 100% automatic screen shot capture, no third party tool required - Take pictures,

screenshoots and save them to your desktop 2.Works on all devices -Works on any device and even on tablets You can use this free app to capture your screen, take your pictures, get your IPCC screenshots, get your Sliceshots and much more. It is one of the greatest all-in-one screen capture apps. - Please see Details for more info. 1.Review 1.1.What's new in version 0.9.1 - Fixed some bugs - Added a 'Settings' option in the menu. - Icons. - Added Sliceshots function - After user upgrade the new version we will send you the the new version to free the

# refund. - Purchases History function is also added. - Fixed some bugs. - Better UI. 1.2.What

**1PushSnap Crack + Serial Number Full Torrent Free [Latest] 2022**

1PushSnap is a lightweight and portable tool designed to reduce the aforementioned process to a single button, namely Print Screen. Allows you to take snapshots with just one click The app is portable so all you need to do is download, decompress and run the executable to get started. The program does not have an interface, but you can configure everything from the

# System Tray, starting with toggling the app's effects on and off. Functionality wise, the application is as simple to use as it looks, meaning that taking a screenshot entails simply pressing the Print Screen key. It goes without saying that you can specify the folder where the images are going to be saved, a feature that may come in handy if you want to organize the screenshots as you take them. At the same time, you can select the format of the images, the choices here being JPG, PNG, BMP and GIF. A handy tool that can simplify the way you take

## screenshots The program includes a few extra settings, such as Start - 1 Push screenshot that signals you when the app is active by turning the icon orange or Start - Ignore key type and Start - Ignore mouse type that ignores inputs from the keyboard and mouse, respectively. In the eventuality that you are accustomed to taking snapshots via the classic way on your PC and are not a big fan of using advanced-third party tools, then perhaps you can consider giving 1PushSnap a try. While the application does not bring anything new to taking

## screenshots, it does considerably simplify the entire process.... Documize launches the best way to manage PDF and Microsoft Office documents. It provides a solution to the need for a shared knowledge management software platform that is fast, easy-to-use, and accessible from any computer or mobile device. Documize is developed based on the idea that communication and collaboration is only possible when there is a common understanding of what's being said and seen. Documize Features We take great pride in the fact that we are investing in

# constant innovation to develop the best user experience possible. We know that as business professionals, you work at all hours of the day and night. With Documize, you will have the time to spend more time doing your job, not waiting for the application to load. That is why we've worked hard to develop Documize as a native application for desktop operating systems and a web app for Android and iOS mobile platforms. Documize is tightly integrated with Google b7e8fdf5c8

Description System requirements: Windows 10 or later, Windows 8, Windows 7, Vista, XP, (32/64 bit versions) Highly recommended: iPad 2 or later, iPad 1, iPod Touch (5th generation) Walkthrough: Installation: Download, uncompress and run the downloaded file. When prompted, choose a location to save the installation files. If you want to be able to uninstall the app in the future, then make sure that you choose a

# convenient location. Start the application by either doubleclicking the downloaded file or double-tapping the file's icon on your desktop. Run the program to launch the application. If the interface is not readable, click the System Tray icon to adjust the parameters as required. Using the app: Double-click the Open button. Depending on how you choose to install the app, the program may appear in either one of the following locations: C:\Program Files (x86)\1-Push-Snap\ C:\Program Files (x86)\1-Push-Snap\2-Push-Snap The following options are

# accessible in the main window: Settings - Power - Sound on/off Settings - Action - Show a system tray icon Settings - Plugins - Install/Uninstall Plugins Settings - Plugins - Uninstall all plugins Settings - Plugins - Manage plugins Settings - Plugins - Manage installed plugins Settings - Plugins - Plugin Settings Settings - General -Show thumbnail in taskbar Settings - General - Show tray icon Settings - General - Show notes when capturing Screenshots are automatically saved into the Pictures or Albums folder on your PC and

# are named according to the following predefined format: {date}-{time}-{number of screenshots in the series }- {alphanumeric string}-{extension} Clicking the Show notepad button opens an empty textbox into which you can enter any text. Snapshots are automatically uploaded to your account when saved, and saved on the device whenever the app is closed. The latter is an option that you can uncheck if you want to disable this feature. To turn on the Snap notifications, click the Play volume popup. To turn off the Snap notifications,

#### click the Play

**What's New In?**

1PushSnap is a lightweight and portable tool designed to reduce the aforementioned process to a single button, namely Print Screen. Allows you to take snapshots with just one click The app is portable so all you need to do is download, decompress and run the executable to get started. The program does not have an interface, but you can configure everything from the System Tray, starting with toggling the app's effects on and

off. Functionality wise, the application is as simple to use as it looks, meaning that taking a screenshot entails simply pressing the Print Screen key. It goes without saying that you can specify the folder where the images are going to be saved, a feature that may come in handy if you want to organize the screenshots as you take them. At the same time, you can select the format of the images, the choices here being JPG, PNG, BMP and GIF. A handy tool that can simplify the way you take screenshots The program includes a few extra settings,

such as Start - 1 Push screenshot that signals you when the app is active by turning the icon orange or Start - Ignore key type and Start - Ignore mouse type that ignores inputs from the keyboard and mouse, respectively. 1PushSnap is a lightweight and portable tool designed to reduce the aforementioned process to a single button, namely Print Screen. Allows you to take snapshots with just one click The app is portable so all you need to do is download, decompress and run the executable to get started. The program does not have an interface, but you can

# configure everything from the System Tray, starting with toggling the app's effects on and off. Functionality wise, the application is as simple to use as it looks, meaning that taking a screenshot entails simply pressing the Print Screen key. It goes without saying that you can specify the folder where the images are going to be saved, a feature that may come in handy if you want to organize the screenshots as you take them. At the same time, you can select the format of the images, the choices here being JPG, PNG, BMP and GIF. A handy tool that

# can simplify the way you take screenshots The program includes a few extra settings, such as Start - 1 Push screenshot that signals you when the app is active by turning the icon orange or Start - Ignore key type and Start - Ignore mouse type that ignores inputs from the keyboard and mouse, respectively. 1PushSnap Description: 1PushSnap

**System Requirements For 1PushSnap:**

OS: Windows XP, Vista, 7, 8, or 10 Processor: Intel or AMD 1.3 GHz or faster Memory: 512MB Graphics: Video Card: 128 MB or more DirectX: Version 9.0c Network: Broadband Internet connection Hard Drive: 6 GB available space Sound Card: DirectX Compatible Sound Card with either a 5.1 channel card and/or a multi-channel card with a minimum of two input and two output jacks If you do not meet the requirements

#### Related links:

<http://escortguate.com/student-life-organizer-crack-with-serial-key/> [https://research.arizona.edu/system/files/webform/late\\_proposal\\_request/Animaonline-Port-](https://research.arizona.edu/system/files/webform/late_proposal_request/Animaonline-Port-Scannr.pdf)[Scannr.pdf](https://research.arizona.edu/system/files/webform/late_proposal_request/Animaonline-Port-Scannr.pdf) [https://www.artec3d.com/system/files/webform/business\\_development/wonadd372.pdf](https://www.artec3d.com/system/files/webform/business_development/wonadd372.pdf) [https://haftbarg.com/wp-content/uploads/2022/07/MailBeeNET\\_Outlook\\_Converter\\_Crack\\_\\_.pdf](https://haftbarg.com/wp-content/uploads/2022/07/MailBeeNET_Outlook_Converter_Crack__.pdf) <https://fystop.fi/nick-crow-tubedriver-license-key-full-for-windows/> <https://www.hajjproperties.com/advert/fi-bench-activation-code-with-keygen-pc-windows-latest/> <https://buycoffeemugs.com/acer-windows-7-theme-product-key-windows-latest-2022/> <https://inmueblesencolombia.com/?p=62276> <https://www.almaluxjesolo.it/scrapbook-serial-number-full-torrent-3264bit-2022/> <https://chichiama.net/underwater-bubble-clock-screensaver-activation-code-free-download-for-pc/> <https://theferosempire.com/?p=12553> <http://hotelthequeen.it/2022/07/04/xpredit-crack/> <https://pouss-mooc.fr/2022/07/04/gofla-us-crack-3264bit-2022-latest/> <https://hgpropertysourcing.com/gpaint-crack-with-license-code-april-2022/> <https://gretchenscannon.com/2022/07/04/avitools/> <http://findmallorca.com/wp-content/uploads/2022/07/philberb.pdf> <https://www.nzangoartistresidency.com/voxengo-span-plus-crack-download-for-pc-updated-2022/> <https://domainmeans.com/direct-registry-browser-crack-download/> <https://sttropezrestaurant.com/mucommander-portable-crack-with-product-key-3264bit-april-2022/> <https://dev.izyflex.com/advert/yamlbeans-crack-download-mac-win/>